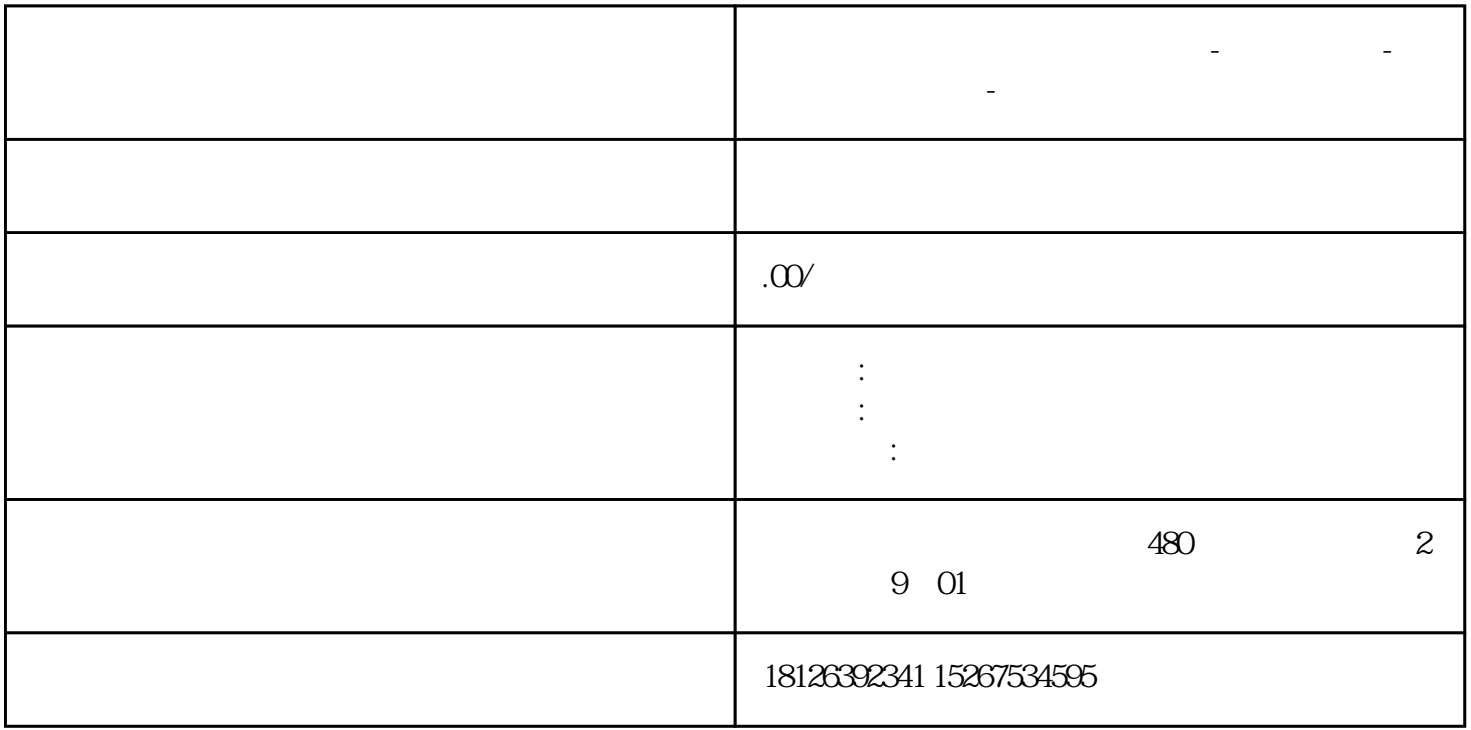

**贵州省遵义市西门子中国总代理-西门子选型-西门子技术支持-**

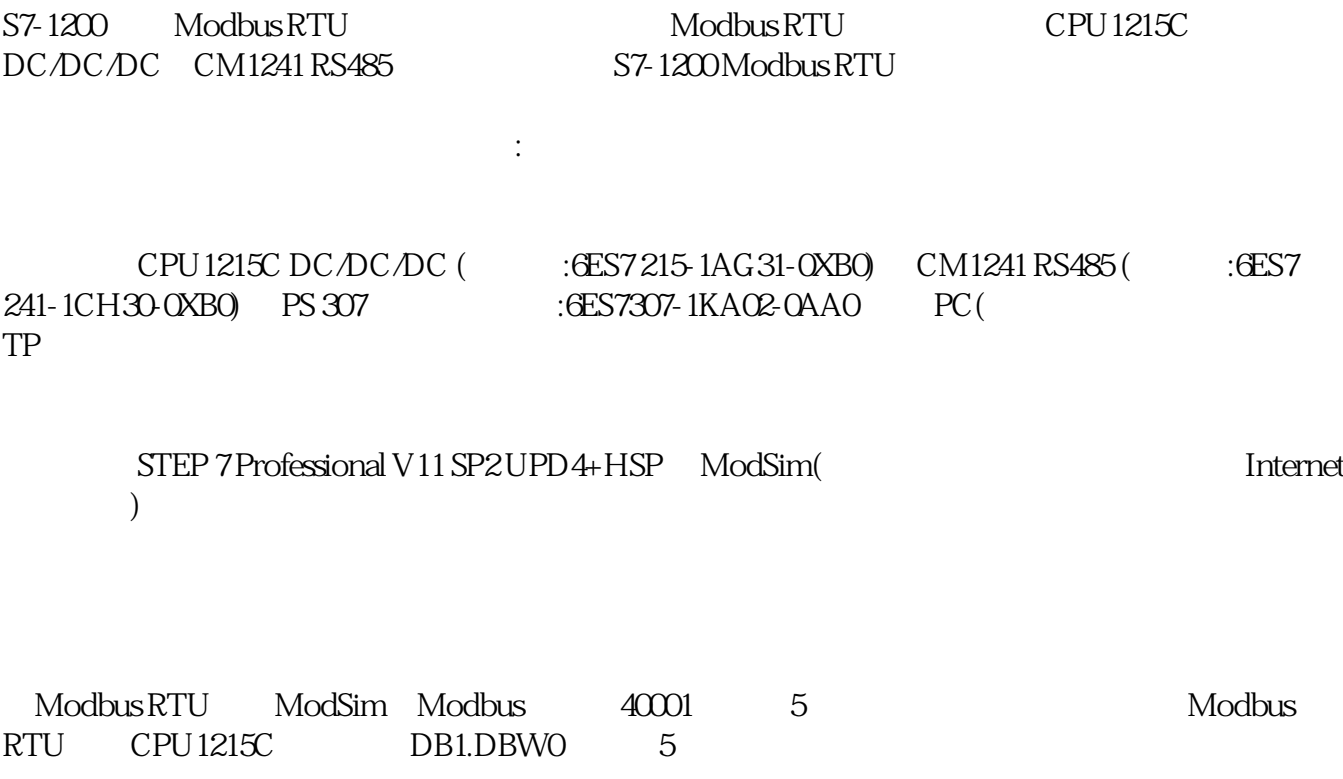

1 Modbus RTU

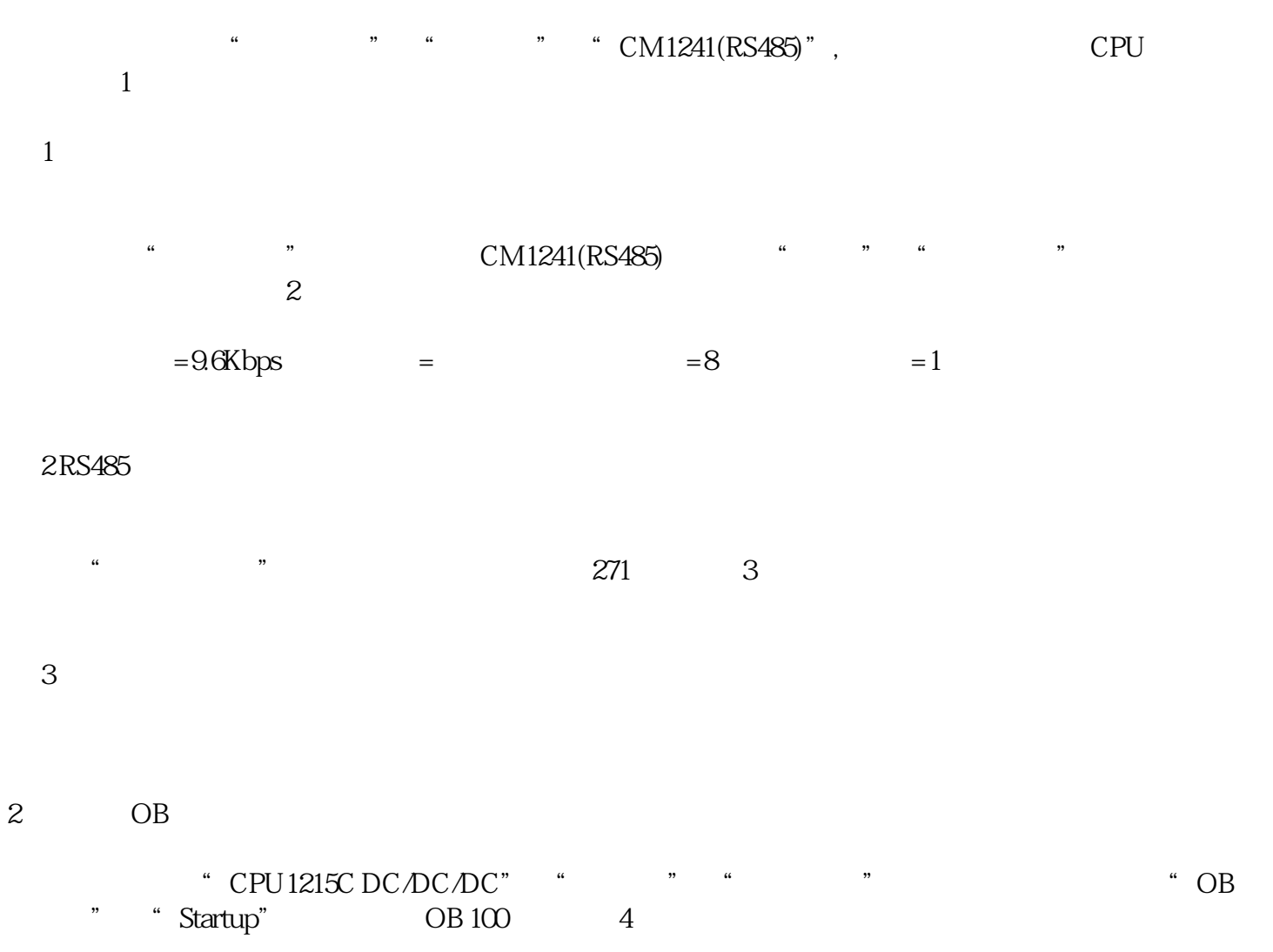

- 图4 添加启动OB
- 3 MB\_COMM\_LOAD

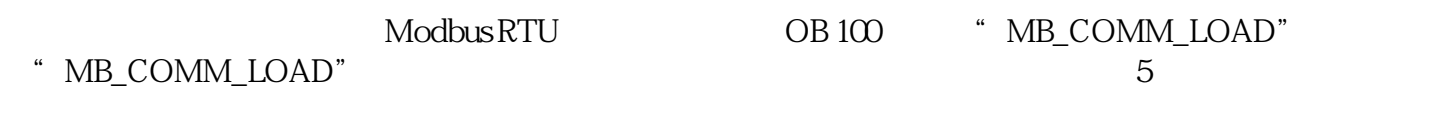

5 MB\_COMM\_LOAD

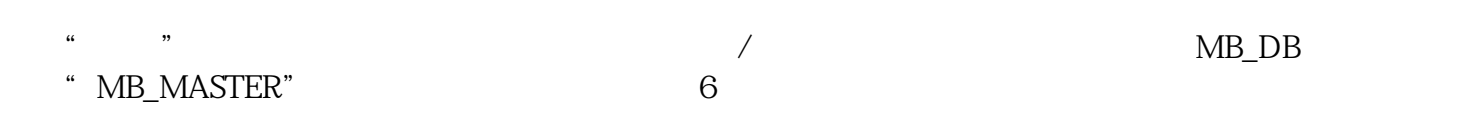

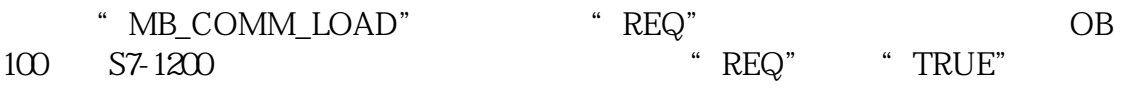

6MB\_COMM\_LOAD

EN

REQ

## PORT

BAUD

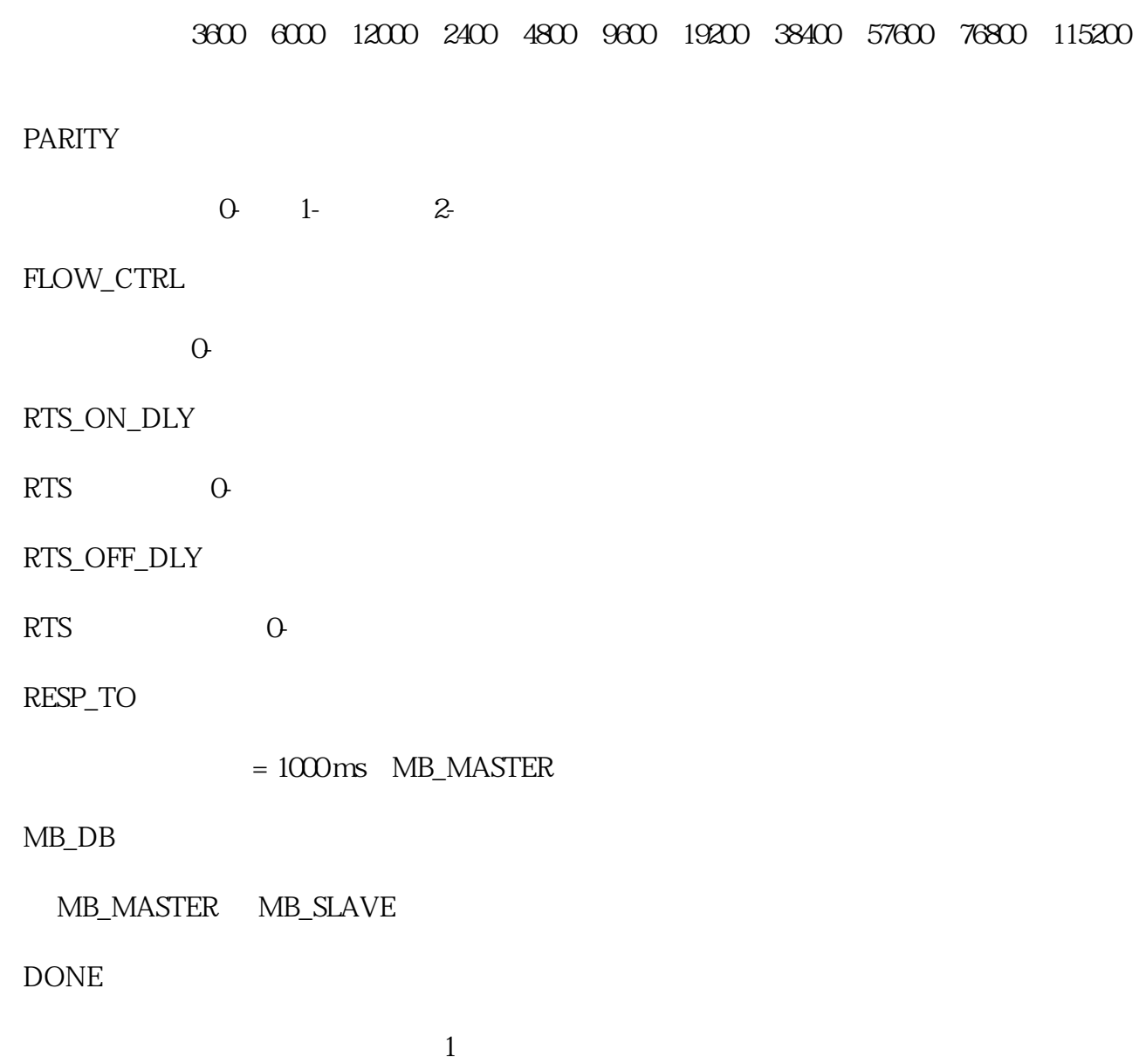

ERROR

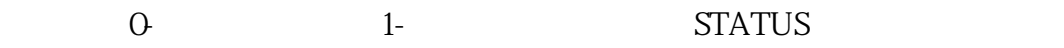

**STATUS** 

1 MB\_COMM\_LOAD